# Use of Quattor in BEgrid

Stijn De Weirdt (IIHE-VUB)

5th Quattor Workshop 17-18/03/2008

## Use of Quattor in BEgrid: current situation

## BEgrid & administration:

- a Belgian research grid
- current: 7 institutes
- Quattor usage is default policy
- 80% or more of all site work is identical
  - only 1 site in LHC
  - no real other computing intensive collaboration
- we want to share a lot of the work and expertise
- we want to lower the "new-site startup level"
  - New site in 1 day goal?
    - It's certainly possible for expert, but not for new people
- http://quattor.begrid.be/trac/centralised-begrid-v4/wiki/BEgridAndQuattor

## Use of Quattor in BEgrid: layout

## Proposed solution:

- central server
  - configuration repository (SCDB)
  - rpm repository (swrep)
  - SCDB: access/acl based on certificates
     Swrep: access/acl based on certificates
- site/client : All server/swrep-cache
  - · No sensitive data in repo, correct rebuild on site
  - No auto-update on site level
- Not a new idea: "inspired" by Grid Ireland and GRIF

## Use of Quattor in BEgrid: workflow

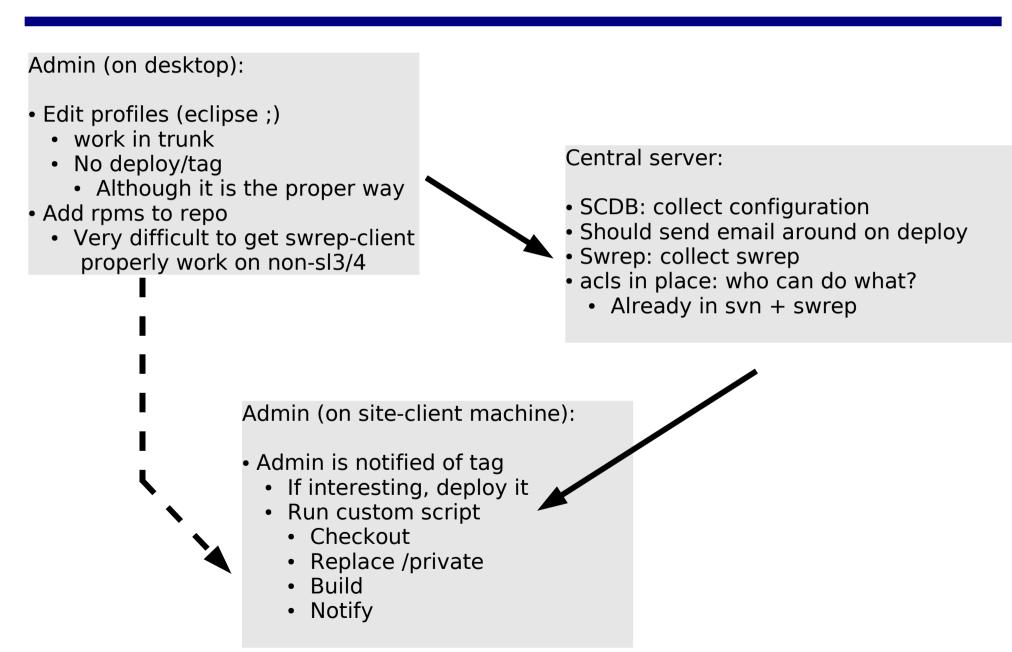

## Use of Quattor in BEgrid: issues

#### Tools used:

- Standard: svn/ant/https/python
- Easy to setup, fullfills our needs, well known

#### No real "centralised administration"

- Not wanted: auto-update might be bad idea
- Not allowed on all sites
- Could be interesting for smaller institutes/multiple clusters

#### Sensitive data:

- Not allowed to share
- No standard "encryption" in pan
- Solution: use dummy values + real ones on site
  - All passwords are set through variables
  - Certificates deployed with ncm-filecopy
    - Use SINDES also for this

## Use of Quattor in BEgrid: non-standard: SINDES

- SINDES
  - certificate distribution/managment part only
    - Non sensitive file distribution (yet)
  - Needs mods to All
    - Not yet done for All2
  - More info:

http://quattor.begrid.be/trac/centralised-begrid-v4/wiki/SINDES

## Use of Quattor in BEgrid: non-standard: os templates/AII

- QWG os templates are not used
  - Historical reasons only
    - Have no idea of amount of work needed
  - Will migrate asap
- All2
  - Integrate SINDES
  - Test and migrate asap

## Use of Quattor in BEgrid: non-standard: dummy build

- Increase build speed dramatically by reusing already compiled template
  - Taken from CERN
  - Large parts of build are left unchanged
  - Speedup: 88 machines, 65 WNs: 101s (250MB max heap) vs 220s (500MB max heap)
  - Current form needs some major changes in QWG templates
    - Not optimal but works
    - base.tpl, wn.tpl
    - other: components/spma/functions
      - Don't know if it's still needed

```
function resolve_pkg_rep = {
   if (exists(DUMMY_NODE) && DUMMY_NODE) {
     return(self);
   };
```

## Use of Quattor in BEgrid: non-standard: dummy build (II)

Include in every template through machine-types/base.

```
##
## the real magic
##
"/"= {
    if (DUMMY NODE) {
        path = value("//"+PROFILE PREFIX+EXACT NODE+"/");
        ## what is different from a normal profile and the dummy ones??
        ## /ccm
        ## aii
        ## /system/hardware
        ## /system/network
        ## filesystems
        delete(path["system"]["hardware"]);
        delete(path["system"]["aii"]);
        delete(path["system"]["network"]);
        delete(path["system"]["filesystems"]);
        return(path);
    } else {
        return(self);
```

## Use of Quattor in BEgrid: non-standard: dummy build (III)

- Modify machine-type/base
  - Include special template
    - selection logic + set variables
    - /-path replacement
- Modify machine-type/wn to select:
  - Dummy: very stripped down version
  - normal behaviour: first time
  - Site specific templates
    - Use function dinc() to return something based on dummy variable
      - Less recompilation = faster build time
      - Would be nice if default/modified include would support something like this

```
• template config/glite_base;
include { dinc("config/ssh") };
```

## Use of Quattor in BEgrid: other issues

- Still need better integration of monitoring tools in quattor
- Integration of DNS management
  - Like DHCP management in All
- Integration of SINDES
  - Should be default
  - Needs integration in All tools